## ОПЕРА «МАТЬ» НА СЦЕНАХ ТРЕХ ТЕАТРОВ !

 $7.144$  for responsive

## Е. ГРОШЕВА

Между автором новой оперы и массовым слушателем стоит могучий посредник - театр. Только на сцене музыкальные замыслы композитора облекаются в плоть и кровь, приобретают реальность звукового выражения. От степени проникновения театра в замысел автора, от «видения» постановщиками и исполнителями образов оперы зависит ее судьба, ее жизнь. Широко известны случаи, когда неудачное исполнение приводило к провалам премьер классических опер. И все же только театр вновь возвращал их к зрителю.

Все это вспоминается, когда размышляешь над судьбами советских опер. Как много опер написано советскими композиторами и как мало из них удержалось на сцене! Всегда ли в этом виноваты только сами произведения и их авторы? Все ли сделали театры, чтобы сохранить эти произведения в репертуаре? Не слишком ли непосильную ответственность мы берем на себя, вынося иной раз уничтожающий приговор опере, поставленной лишь в одном театре? Не пора ли вернуться к пересмотру многого из накопленного?

Ведь фактор времени часто работает на пользу произведению. Сколько суровых мнений было высказано в свое время в адрес первой оперы Т. Хренникова! Но театр имени Станиславского и Немировича-Данченко, возродив «В бурю» в своем репертуаре, открыл этой опере широкий путь на другие сцены. Немало скептических пророчеств сопровождало сценическое рождение «Декабристов» Ю. Шапорина; однако пятилетний услех этой оперы на сценах Москвы и Ленинграда, а теперь и на чешской сцене полностью подтверждает ее жизненность. Еще более разительный пример являет складывающаяся сейчас сценическая история «Войны и мира» С. Прокофьева.

Новые дебаты возникли вокруг оперы Т. Хренникова «Мать», вышедшей «первым экраном» на сцене Большого театра СССР. Эти споры закономерны. Стиль советской оперы, ее реалистические традиции еще только формируются. А рождение нового всегда происходит в борьбе, в преодолениях, в столкновении различных вкусов, взглядов, мировоззрений. В этих спорах необходимо учитывать и работу театра, который дает сценическую жизнь образам.

Новой опере Т. Хренникова, как говорится, «повезло». Ее почти одновременно поставили три театральных коллектива: Большой театр в Москве, театр имени С. М. Кирова в Ленинграде и театр имени А. С. Пушкина в Горьком.

Оперное действие - прежде всего действие музыкальное, оно

1 Публикуя статьи Е. Грошевой, И. Рыжкина и Л. Лебединского, редакция про-

всегда приподнято, романтично и в то же время внешне более статично, медлительно. И здесь важно, чтобы сценическое решение спектакля было подчинено законам оперной драматургии в строгом соответствии с замыслом композитора, с жанром его произведения. Это хорошо понимал Немирович-Данченко. В период постановки первой оперы Хренникова «В бурю», Владимир Иванович требовал от художника спектакля, «чтоб он поставил перед собой задачу построже, поглубже и важнее<br>всего: музыкальную! (Подчеркнуто мною. - Е. Г.). Чтоб он не пошел по линии реальнейшего драматического спектакля... Найти какойто принцип, по которому технически было бы не раскидисто, но и не было бы конструкционно-однообразно. А потом и важнейшее: да, реально, живо, но не натуралистично! Прислушаться еще к музыкальным образам Хренникова?.. Как омузыкалить живую избу, улицу деревенскую и пр.?»

Оперное творчество Хренникова, как известно, формировалось под непосредственным воздействием Немировича-Данченко: им были вдохновлены и направлены по определенному руслу замыслы двух первых опер композитора. Русло это - реализм, «душевный» реализм, как любил говорить К. С. Станиславский.

Хренников - реалист по природе своего дарования, по художественному видению мира. Его реализм не всегда достаточно глубок: иной раз должно требовать от композитора большей широты художественного обобщения, большего масштаба чувств и мыслей. Недостаток идейных обобщений открывает путь к мелодраме, к поверхностному бытописанию. Хренникову иногда грозит эта опасность.

Есть и в его новой опере неглубокие, бледные страницы, говорящие о просчете вкуса и недостаточной требовательности. К ним относится, например, дуэт Павла и Матери, по своему легкомысленному складу весьма не подходящий к ситуации. Поверхностная песенная тема слабо и весьма односторонне выражает жизнерадостный и героический характер Андрея Находки. Не найдено композитором яркое музыкальное воплощение образа Павла в его монологах и речитативах. Последние часто несут в опере служебную, а не драматическую роль. И все же талант, при условии, конечно, его правильного воспитания, всегда ведет к правде.

А талант Хренникова - почвенный, земной, реальный, выросший в конкретной обстановке современного песенного быта, талант искренний, цельный и прямой. Ему чуждо стремление к отвлеченным образам, к абстрактному мышлению. Зато композитор владеет чудесным даром «омузыкаливания» самых различных картин народной жизни - крестьянской избы, деревенской улицы, рабсчей слободки, - умеет дать правдивое лирическое выражение душевных движений и характеров простых людей крестьян и рабочих. Хренников один из первых композиторов, которые утвердили на оперной сцене этих новых современных героев, возвратив оперное искусство к его демократической первооснове - живому народнопесенному языку. Повесть Горького Хренников прочитал по-своему, глазами лирического художника, раскрывшего героику революционной борьбы через внутренний мир своей главной героини - простой русской женщины-матери. Жанровая специфика оперы определяется ее лирикопесенной драматургией, в которой органически развивается героико-революционное начало. В этих особенностях музыкальной драматургии оперы, и прежде всего в них, надо искать ключ к ее сценическому воплощению.

Н. Охлопков в постановке оперы на сцене Большого театра пошел по иному, более сложному и трудному пути, создав наиболее новаторский и в то же время наиболее дискуссионный спектакль. Посвоему воспринимая повесть Горького - через грандиозную масштабность и историческое значение пролетарской революции, режиссерзахотел на основе оперы Хренникова создать монументальный спектакльпамятник героям 1905 года.

Об этом говорит основной живописный образ спектакля (художник В. Рындин). В центре, на огромном черном фоне всего зеркала сцены, высится гигантский серебристо-серый барельеф, изображающий шествие рабочих со знаменем в руках. Барельеф озаряет пламя огромного светильника, стоящего у самой рампы. По обеим сторонам барельефа и вглубь сцены, в строгом порядке размещены скульптурные изображения знамен, так же серебристо-серого оттенка. Когда начинается действие, эти знамена свободно перемещаются по вертящемуся, специально построенному для данного спектакля кругу сцены. То разбегаясь в разные стороны, то сближаясь друг с другом, они образуют своеобразные выгородки, вернее - рамки для той или иной сцены. Словно отблески героической истории возникают среди безмолвных камней дорогие нам картины «пролога» победоносной пролетарской революции, оживают образы тех, кто своей борьбой и страданиями проложил человечеству дорогу к счастью и своболе.

Естественно, что при такой концепции спектакля режиссер взял за исходные позиции не столько лирико-драматическую, психологическую основу оперы, сколько массово-героические, динамические элементы, представленные в третьей картине (на заводе) и, особенно, в пятой (маевка и рабочая демонстрация). Вот где во всю ширь сказался размах режиссерской мысли Н. Охлопкова, ее эмоциональность и динамизм, основанные на точном расчете, четкой конструктивной концепции! Сцена маевки получает особую силу оптимистического звучания, выделяясь своим солнечным живописным колоритом среди мрачных, тусклых тонов спектакля. Эта картина наполнена радостным, весенним настроением. Невидимым солнцем озарен голубой небосклон, на его сверкающем фоне вырисовывается несколько тоненьких стройных березок с нежнозеленой, узорчатой листвой. Простыми средствами художник здесь создал иллюзию громадных просторов, воздуха и света; это пространство заполнено праздничной толпой рабочих, одетых в пестрые, веселые одежды.

Зрительный образ этой сцены близко отвечает музыке, с ее бодрым мужским хором «Праздник светлый и свободный, славься, первый майский день!», задорными частушками Корсуновой, с бойкой, развеселой и свежей по интонации рабочей кадрилью. В самый разгар празднества режиссер заставляет вращаться сценический круг, подчеркивая этим динамизм рабочей маевки. Так подготовляется боевое настроение сцены демонстрации - героико-драматической вершины всего спектакля.

Снова приходит на помощь круг - и ряды демонстрантов кажутся бессчетными. Особенно патегичен финал этой сцены, когда после разгона демонстрации штыки жандармов словно пронзают фигуру Матери, прижимающей к груди красное знамя. Ее образ приобретает здесь черты символики, как бы выражая вечную жизненность революционной идеи.

Метод символического обобщения, близкий Н. Охлопкову, находят в спектакле довольно широкое применение. Таков и основной образ первой картины оперы. Густая мгла окутывает пустынное пространство сцены; только тусклый свет фонаря чуть теснит эту мглу. Настроение зрительного образа усиливается надрывом тоскливой фабричной песни «Осень темная, темь ненастная», где-то в отдалении подхватываемой хором. Но несмотря на свою выразительность, яркую талантливость, этот песенный образ, построенный на основе бытовой музыки, не выдерживает соревно-

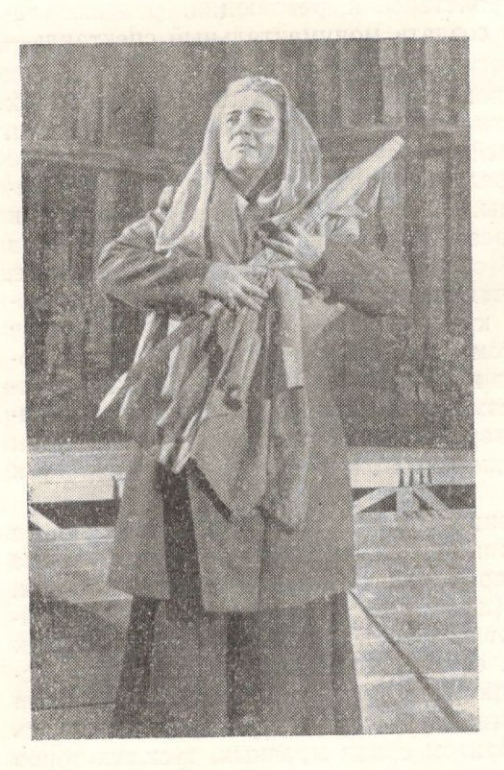

Артистка М. Чиненкова в роли Ниловны. (Постановка театра им. Пушкина в Горьком) вания с символикой сценического образа, кажется мелковатым, недостаточно обобщенным.

Противоречие между характером музыки и образов спектакля ощущается и в других сценах, особенно в эпизодах интимно-лирических, психологических или бытовых. Когда между знаменами символами революционной героики - возникают такие картины, как обстановка бедного домика Ниловны, с лоскутным одеялом на кровати, самоваром и прочими атрибутами быта, или комната Сашеньки (кстати сказать, почти по-современному комфортабельная и слишком импозантная для девушки-революционерки- стильная мебель, рояль, торшер), создается впечатление некоторой натянутости, искусственности. Оно рождается от несоответствия глубоко реальных, интимно-бытовых черт музыки - условности и масштабности некоторых живописно-сценических решений. Тяготение спек-

такля к условной символике, кроме того, несколько сглаживает драматизм действия. Стремление, например, выделить сцены Матери из второй картины дробит ее на четыре самостоятельных эпизода, мельчит драматургию, нарушая драматическую связь событий. В шестой картине (у Сашеньки) опускается сцена прихода Весовщикова, бежавшего из тюрьмы. Картина от этого лишается драматической конкретности и воспринимается лишь, как лирический предъикт к сцене суда.

Наименее удачной представляется нам финальная картина оперы, условность решения которой не доходит до зрителей. Огромный ночной небосклон, расцвеченный далекими огнями, на его фоне две пальмы, призванные изображать вокзальный ресторан, где мечется в незаглушимой тоске пьяный купчик, вырастая уже в некий символический образ. Народ и Мать где-то внизу, на ступеньках круга - в обстановке чрезвычайно абстрактной. Возможно, режиссер задумал в сцене купчика спеть «отходную» отживающей свой век эксплуататорской России. Но дает ли музыка необходимый материал для такого обобщения? Тогда, тем более, во всю мощь должна была бы прозвучать антитеза - революционно-героическая тема Матери и народа. Но для этого также не хватило соответствующей музыки.

«Ахиллесовой пятой» оперной драматургии Хренникова ЯВЛЯЮТСЯ финалы. Совсем не «собран» финал в опере «В бурю», чужеродна по отношению ко всей опере последняя картина «Фрола Скобеева». Между тем в опере, как и в симфонии, финал должен составить идейный итог, лать ответ на поставленные автором жизненные вопросы.

Финал оперы «Мать» в партитуре более естествен и правдоподобен. ибо он полсказан самой повестью Горького. И все же он не удовлетворяет полностью из-за своей быстротечности. Ведь это кульминация героического образа Матери, заступающей место сына в революционной борьбе! Когда в оркестре величаво звучит тема, на которой строится речь Павла, произнесенная на суде, она не только иллюстрирует слова Ниловны: «Он речь сказал-читайте»,-теперь эта тема адресуется самой Ниловне, матери, вставшей в героический момент своей судьбы вровень со своим сыном и его товарищами по революционному делу. Эта находка композитора очень важна: она создает драматургический подтекст в опере, противопоставляет методу иллюстративному метод реалистического обобщения. Тем более досадно, что композитор здесь не развернул финального монолога Матери, который завершил бы всю линию развития драматургии образа. Всломним, что это развитие строится на цепи монологов, показывающих внутреннее движение образа Ниловны: из них наиболее впечатляет монолог в конце второй картины («Нет, господи, молиться не могу»), характеризующий перелом в ее сознании после ареста Павла. Поэтому нескольких речитативных фраз (притом не самых сильных в опере) оказывается недостаточно для того, чтобы запечатлеть в памяти зрителя новый образ Матери, в наивысший момент ее духовного роста. Не восполняет этого пробела и заключительный, несколько формальный хор народа. Финал оказывается неправомерно усеченным.

Спеническое решение финала нанесло спектаклю еще больший ущерб. Зритель не в силах проследить за тем, что происходит на сцене. Мать, которую только что окружали шпики и жандармы, вдруг оказывается на паровозе, несколько раз прокатываемом по кругу. А заключительный хоровой ансамбль (в когором участвуют Павел Власов и его друзья, последовавшие вместе с ним в ссылку) переводит действие оперы из кануна 1905 года в дни Октябрьской революции 1917 года. Сам по себе подобный финал вполне возможен. Но реализован он в спектакле неубедительно. Не почувствовав героического пафоса в музыке, режиссер, очевидно, решил «дотянуть» финал сценическими эффектами. Полученные результаты лишь еще раз доказали, что насилие над авторским замыслом, искусственность, ставка на внешний эффект никогда не бывают плодотворны.

Противоречия между музыкой и театральным действием создают дополнительные трудности для певцов. от которых зритель ждет не только правдивых сценических образов, но и раскрытия душевного мира героев

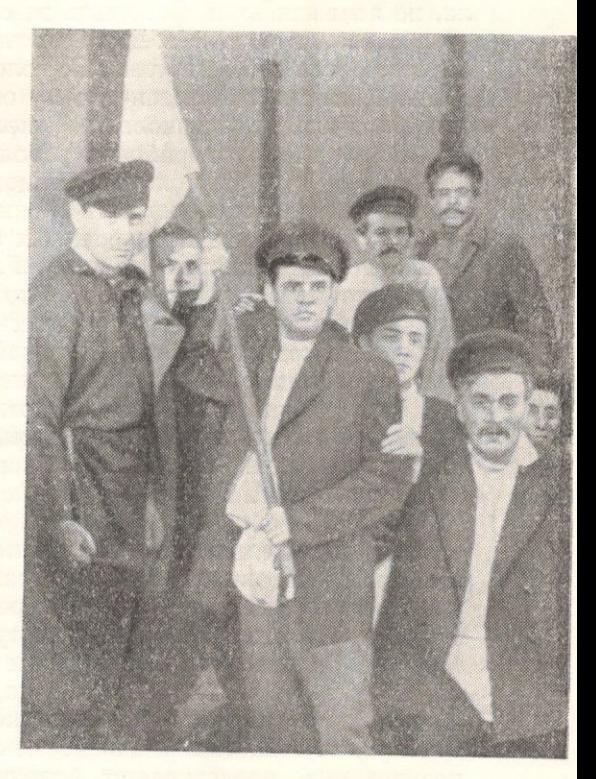

Сцена демонстрации из пятой картины оперы «Мать» в постановке театра им. Пушкина в Горьком. В центре (со знаменем) Павел Власов - К. Лосев

средствами музыки. И когда некоторые сцены не трогают, кажутся суховатыми, затянутыми, зрителю трудно решить, кто виновник этого: композитор ли, дирижер, исполнители или режиссура? А ведь такой с виду внешний момент, как, например, отдаленное расположение актеров на сцене (неизбежное в связи с конструкцией круга), как он влияет на доходчивость музыки, которую слушатель тем лучше воспринимает, чем сильнее его захватывают переживания действующих лиц! Певцам приходится преодолевать огромное расстояние, чтобы донести переживания героев до зрителя. И тем не менее, в целом коллектив исполнителей Большого театра с успехом выполнил сложную задачу, в чем немалая заслуга дирижера Б. Хайкина.

Искренность, теплоту, жизненную правдивость образа Матери со всей полнотой раскрыла талантливая солистка Большого театра Вероника Борисенко. Певица сумела проникнуть в душевный мир своей героини - простой русской женщины, показать ее человечность, ее страстность, любовь к людям, драматичность ее судьбы 1.

Большой теплый голос В. Борисенко много помогает ей в этом. Правдиво сценическое поведение актрисы. Только изредка излишняя суетливость, да иногда проскальзывающий в наиболее патетических моментах ложный пафос (скандирование слов вместо пения) нарушают естественность и простоту образа, его величавый характер. В строгой и суровой манере рисует Ниловну молодая певица И. Архипова. Ее Ниловна на первых порах более замкнута, менее простодушна; с недоверием и страхом, с затаенной неприязнью вглядывается она поначалу в друзей Павла, не понимая их и тревожась за судьбу сына. В дальнейшем развитии образа певица еще не всегда находит новые краски для раскрытия внутреннего роста своей героини. Ее голосу иной раз недостает теплоты и насыщенности тембра, сценическому образу - драматизма, многогранности психологических оттенков. Это, несомненно, должно прийти со временем.

Почти все роли рабочих революционеров нашли превосходных исполнителей в лице молодых певцов Большого театра. Возможно, этот момент определил активность и жизненность, драматическую цельность многих образов, удачно найденных артистами и режиссером. С большим обаянием поет Андрея Находку Г. Панков; в его герое много мягкого народного юмора и теплоты и в то же время-энергии и воли. Заметен национальный колорит и в образе, созданном Н. Щегольковым. К достижениям молодого певца В. Нечипайло надо, бесспорно, отнести роль Николая Весовщикова; артист выразительно передает его угрюмый характер, так верно выраженный композитором в ариозо «Уйти бы мне в Сибирь». Невелика, на первый взгляд, роль молодого рабочего Феди Мазина, но во многих ансамблях и хорах он является «первой скрипкой»; молодой певец А. Масленников с искренним энтузиазмом воплощает этот образ.

Привлекательна Сашенька в исполнении Л. Масленниковой; и если артистка подчеркивает в этом образе лишь лирические краски, то таков уж характер всей этой партии. Через лирические дуэты с Сашенькой, дуэт-песню с Находкой получает доступ к зрителю и образ Павла, роль которого исполняют Ю. Дементьев и М. Киселев. Оба певца лучше доносят мягкие душевные черты Павла и не совсем рельефно подчеркивают его неукротимую волю революционера, силу его веры и преданности рабочему делу. Декламационные монологи Павла, не всегда достаточно выразительные, представляют большие трудности для исполнителей; от

<sup>1</sup> Характерно, что во всех трех постановках оперы образ Матери оказался удачным. Не говорит ли это о том, что в самом музыкальном содержании этой партии заложены основы для успешного ее исполнения?

них здесь требуется и большая драматичность пения, и отточенная четкость дикции, и владение декламационным искусством. А это, пожалуй, наиболее уязвимая сторона в вокальном звучании спектакля. Обилие суховатой декламации, многословие текста в спектакле подчеркиваются еще тем, что многие речитативы недостаточно «пропеваются» исполнителями, а дикция часто страдает неясностью. Не случайно, что те исполнители. которые лучше владеют декламацией, создают и более выпуклые, заметные фигуры. В этом, например, успех А. Гелева, в нескольких фразах сумевшего нарисовать правдивую, запоминающуюся фигуру старого мастера Сизова; отчетлива декламация А. Эйзена (фабричный), хорошо доносит текст А. Ильин в трудной по тесситуре песне купчика.

Недостаток декламационного мастерства некоторых исполнителей, очевидно, послужил причиной бледности ряда отрицательных образов спектакля: безличны фигуры Исая Горбова (Ю. Филин), хозяина завода. Подчеркнуто гротескная трактовка отрицательных персонажей, наиболее ясно проявившаяся в образах председателя суда (А. Хоссон) и присяжных, ослабляет обличительную направленность спектакля, снижает представление о косной и жестокой силе самодержавия, против которого боролись рабочие. Здесь можно поспорить и с режиссером, и с композитором.

Таково в общих чертах впечатление от московского спектакля «Мать», спектакля, во многом спорного, но, несомненно, яркого, талантливого, пробуждающего много мыслей и чувств.

Постановки оперы на ленинградской и горьковской сценах глубоко отличны от московской по принципам режиссерской концепции. Обе они страдают совершенно различными пробелами и обе довольно родственны между собой в достоинствах. Совпадение удач ленинградского и горьковского слектаклей - знаменательно. Оно говорит о том, что эти театры избрали для воплощения оперы Хренникова путь, быть может, менее новаторский по средствам, но более простой и естественный. А качества простоты и естественности в искусстве неоценимы.

В своей работе над спектаклями оба театра отправлялись прежде всего от песенной, лирико-бытовой основы музыки Хренникова, от ее интимно-душевного характера, от простой, незамысловатой, но органичной и стройной драматургии оперы. Простота, «натуральность», иногда даже камерность декораций, изображающих то узкую улочку в рабочей слободке, то убогую обстановку квартиры Власовых, приближают исполнителей к зрителю; это активнее вовлекает его в драму, разыгрывающуюся на сцене.

Для лирико-психологической оперы (какой в значительной своей части является «Мать» Хренникова) приближенность сценического действия к зрителю, тщательная отделка всех его деталей имеет огромное значение. Вспомним подлинно новаторскую постановку «Евгения Онегина» в студии К. С. Станиславского, давшую наиболее совершенное прочтение этой лирической оперы. Демократическому зрителю, по мнению Станиславского, ближе такой театр, «где можно посмеяться и поплакать подлинными слезами, идущими изнутри. Ему нужна не изощренная форма, а жизнь человеческого духа, выраженная в простой и понятной, незамысловатой, но сильной и убедительной форме...»

«Жизнь человеческого духа» в опере раскрывается прежде всего через музыку, через искусство певцов. От стелени их овладения не только музыкальным текстом, но и живыми чувствами героев и зависит реализм оперного спектакля. В этом смысле коллектив театра имени С. М. Кирова под руководством Э. П. Грикурова проделал огромную и плодотворную работу. Дирижер нашел очень убедительные нюансы и темпы, сумел придать всей музыке цельность, волевую устремленность. Уже в увертюре ощущаются пластичность и целеустремленность замысла дирижера. Он стремится ярче выявить специфически «вокальный» характер оркестровой партии оперы. Оркестр Хренникова почти непрерывно «поет», его партия подчас мелодически более насыщена, нежели партии солистов. Примером может послу-

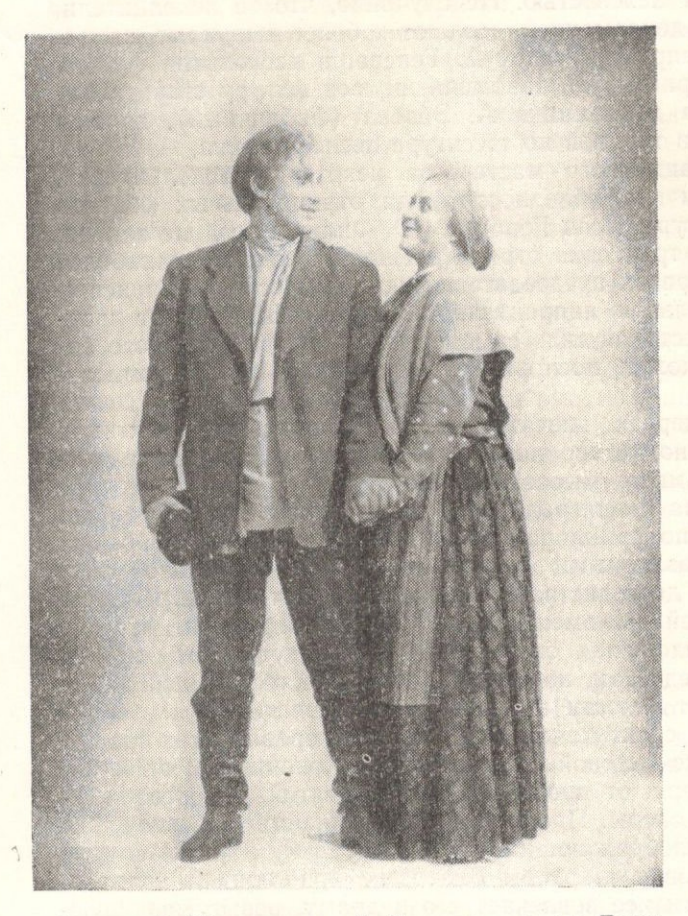

Артисты В. Журавленко и Р. Баринова в ролях Пивла<br>Власова и Ниловны.<br>Постановка театра им. С. М. Кирова в Ленинграде

жить ораторски величавая тема оркестра. на которой строится речь Павла в суде, или нежный дуэт скрипки и виолончели в сцене Сашеньки (шестая картина), думающей  $\Omega$ Павле, о своей любви. Хренников часто строит речитативные диалоги на «поющем» оркестре, на мелодической теме одного из героев. Дирижер отчетливо выделяет все темы оркестра, обогащая тем самым мелодическое звучание спектакля. Этому способствует и то, что певцы тщательно «пропевают» речитативы, яснее выявляя их мелодические очертания. Серьезная работа дирижера Э. Грикурова и режиссера Л. Варпаховского с певцами. среди которых много молодежи, обеспечивахорошее звучание er спектакля, ровный сцеансамбль. нический Теплый тембр свободно- $\Gamma$ O и ровного голоса

Р. Бариновой вполне отвечает образу Ниловны; сценическое поведение певицы просто, жизненно, но, быть может, несколько излишне приближено к быту; хотелось бы более ярких драматических вершин, реалистической патетики в решающие переломные моменты развития образа. Хорошо поет Павла В. Журавленко: у него красивый лирический голос, но сильные патетические эпизоды пока еще ему не вполне удаются. С искренним драматизмом проводит роль Сашеньки С. Баскова.

Цельность драматического действия, убедительное сочетание музыки и сценического образа достигнуты в заключительной картине оперы (художник Е. Ахвледиани).

И все же впечатление от ленинградского спектакля также довольно противоречивое. Найдя в основном верный ключ к сценическому воплощению партитуры, режиссер, видимо, не до конца поверил в силу музыки и сценических образов и решил «украсить» спектакль дополнитель-

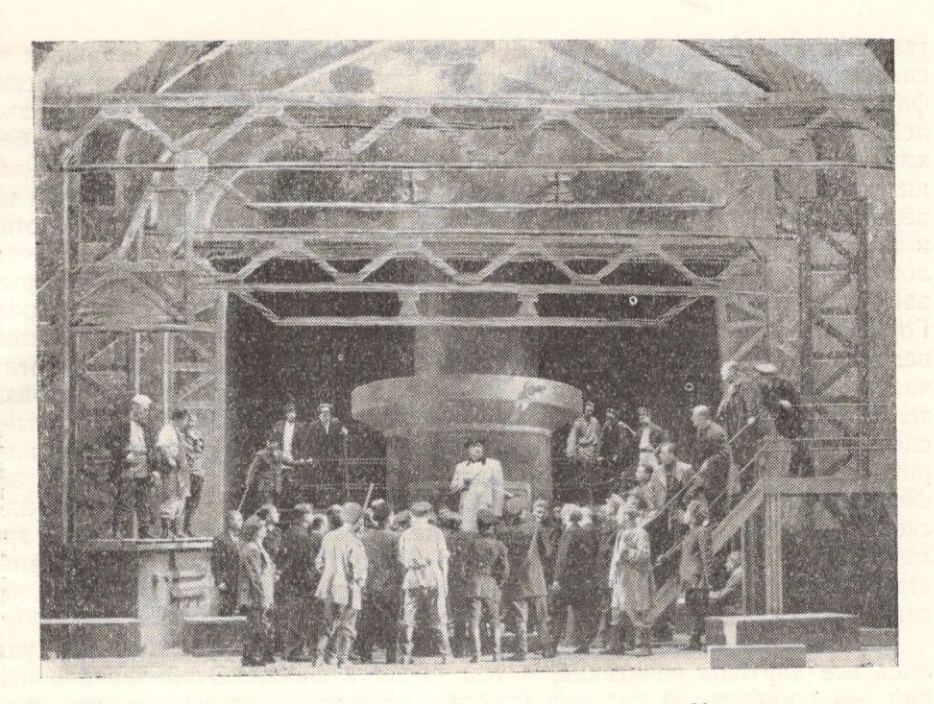

Сцена на заводе (третья картина) из оперы «Мать». В постановке театра им. С. М. Кирова в Ленинграде

ными эффектами, призвав на помощь искусство кино. Некоторые музыкальные эпизоды проходят в сопровождении кинокадров, то дополняющих зрительные образы, то переводящих действие в план наивной символики. Так, во второй картине едва зазвучала героическая песня революционеров («Довольно нам горя, довольно ненастья»), как скромный домик Власовых вдруг оказался затопленным пенистыми морскими волнами, над которыми взлетает гордый буревестник. Этот неожиданный эффект лишь отвлекает внимание слушателей от музыки, а громкие аплодисменты зрителей и вовсе заглушают песню.

В постановке Большого театра символические образы рождены общим замыслом спектакля, а его условность вполне оправдывает те скромные элементы кино, которые художник применяет иногда как отдаленный фон действия (завод). В ленинградском же спектакле символика существует внешне, в полном отрыве от бытового реализма всей обстановки действия. Кроме того, искусство кино в том применении, которое оно нашло в данном спектакле, никак не сочетается с искусством театра; едва только кинокадры вновь уступают место сцене, утрачивается иллюзия действительности: вместо подлинных героев мы видим загримированных артистов, вместо реальных предметов быта - раскрашенные декорации, бутафорский реквизит. Отсюда впечатление эклектики, резкого разнобоя выразительных средств, серьезно мешающее цельности восприятия оперы.

Если экспериментальная постановка Большого театра, хоть и спорная по отношению к данной музыке, в целом может быть плодотворной для нашей оперной режиссуры, то опыт введения кино в ленинградский спектакль вряд ли имеет какое-либо новаторское значение. Вернее было бы театру имени С. М. Кирова сохранить в целостности основную реалистическую трактовку спектакля, не гоняясь за внешними эффектами.

В этом убеждает постановка оперы «Мать» на сцене Горьковского

театра имени А. С. Пушкина. В горьковском спектакле мы не видим ни символики, ни кино, ни каких-либо других ухищрений режиссерской фантазии. Авторы спектакля (дирижер И. Шерман, режиссер А. Бакалейников, художник В. Мазанов) поставили себе задачу просто и бесхитростно передать в сценических образах содержание партитуры Хренникова. И на этом пути они добились больших успехов. Несмотря на известную традиционность спектакля, от него веет удивительной свежестью и правдой. Это идет и от живописных образов, сохраняющих верность локального колорита. Как известно, действие повести «Мать» развертывается в Сормове, в непосредственной близости от нынешнего города Горького; это заставило художника быть максимально точным в воспроизведении обстановки действия. Вместе с тем оформление спектакля отличается самостоятельностью живописного образа, драматической выразительностью. Здесь одна из причин успешного решения пятой картины сцены рабочей маевки и демонстрации. Точность воспроизведения исторического места действия совпадает в этой картине с театрально эффектным использованием сценической площадки. Разделение ее на плоскости различной высоты - основание, пригорок, виадук, вдали громада собора - создало условия для эффекта массовой сцены демонстрации. Этот эпизод оказался эмоциональной вершиной спектакля, органически связанной с его общим драматическим замыслом.

Благодаря соответствию сценического действия музыке оперы удались все картины спектакля, в том числе и финал. Этой картине придан реально-бытовой колорит (так же, примерно, как и в ленинградском спектакле). Благодаря этому оказался убедительным и образ купчика, воспринимаемый как некий жанрово-бытовой контраст, без претензии на обобщение, и достигнуты известная цельность, последовательность собственно финальной сцены. Она полностью следует ремарке автора: «Жандармы, прорвав цепь, снимают Ниловну со скамьи и несут ее через толпу к выходу». И только дождь листовок, закрывающий на мгновение почти всю сцену, вырастает в символ грядущей победы. Ряд картин, прошедших тускло или несколько скомканно в других спектаклях, на горьковской сцене вдруг обрел жизненную яркость. Это можно сказать, например, о второй картине - сходка в квартире Власовых. Поставленная очень просто, точно по ремаркам автора, она создает своей реальностью, своими камерными рамками очень теплое, искреннее настроение.

Правдивость спектакля в большей мере обязана удачному воплошению основных его образов. В основном спектакль также осуществлен силами молодежи. Исключение составляют лишь отдельные исполнители, в том числе М. Чиненкова (Ниловна), певица значительного драматического дарования, да И. Струков, опытный актер, привнесший много обаяния в образ Находки, но не совсем соответствующий своему герою по возрасту. При общем хорошем уровне исполнения в спектакле есть принципиальные удачи, усиливающие его художественное значение. Эго прежде всего образ Павла, созданный молодым певцом К. Лосевым. Артист укрупняет характер своего героя, придает ему волевые, энергичные черты. Они выявляются в первом же монологе-рассказе Павла. Отчетливая дикция, внутренний эмоциональный подъем, поддержанный и дирижером, помогли певцу хорошо передать смысл и содержание этой важной сцены. В то же время в Павле Лосева много юношеской чистоты и нежности; целомудрием и мягкостью окрашены его сцены с Сашенькой, партию которой тепло и поэтично поет молодая артистка И. Малинина. Удачно совпали с чертами Николая Весовщикова артистические данные молодого певца А. Сакулина. Низкий, насыщенный бас певца, пока не очень подвижный и гибкий, его богатырская фигура отлично соответствуют угрюмому, мрачному характеру Весовщикова, его стихийной, но еще слепой внутренней силе.

Запоминаются образы Егора Ивановича (Г. Шульпин) и других революционеров. Свежо, по-новому воспринимается в спектакле образ Марии Корсуновой, приобретающей своеобразное изящество и обаяние в исполнении молодой певицы А. Прохоровой. Тщательная работа с актерами, внимание к слову, к выпуклому звучанию речитативов в спектакле сказались и на рельефности образов таких персонажей, как Исай Горбов, талантливо сыгранный М. Гвоздевым, пьяный купчик (Н. Дружтакле есть недостатки, в основном связанные с небольшими и неровными по составу оркестром и хором, с весьма скромными масштабами сцены, но общее впечатление от работы театра весьма отрадное.

Горьковский спектакль оказался наиболее близким духу оперы, ее стилю, ее образам. В этом основа большой творческой удачи коллектива.

Опыт постановки оперы «Мать» на трех сценах, несомненно, еще ждет своего глубокого изучения и обобщения. Но даже первое знакомство с этими спектаклями говорит о высоком уровне советской оперной культуры, о росте ее новых творческих сил, об эффективности ее художественных исканий.

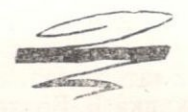